# M6-02: Correlation

Part

Part of the "Towards Machine Learning" Learning Badge

Video Walkthrough: https://discovery.cs.illinois.edu/m6-02/

## **Scatter Plots: Python Documentation**

Using Python, we can easily create scatter plots with datasets:

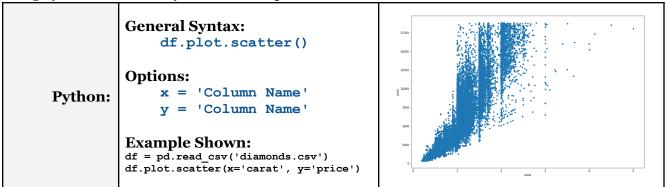

**CORRELATION COEFFICIENT (**r**)** – measures the strength of the **linear** association between two variables (X and Y). It measures how tightly points are clustered around a line. (It does not measure clustering around a curve). It is relevant when the scatter plot forms a linear trend.

**Puzzle #1:** Draw a few examples of scatterplots where r would be an appropriate summary statistic.

### The correlation coefficient is always between -1 and 1.

The closer the points hug a line with a positive slope, the closer r is to +1. The closer the points hug a line with a negative slope the closer r is to -1. If there is no association between x and y then the correlation coefficient is 0 and the scatter plot has no linear pattern.

- **★** A correlation of 1 or -1 means you can perfectly predict one variable knowing the other.
- **★** A correlation of o means that knowing one variable gives you no information about the other.

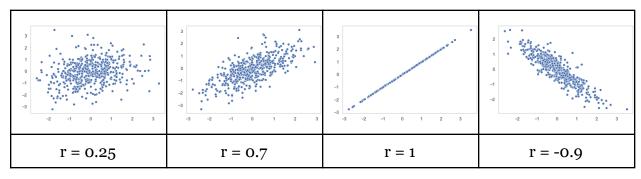

# M6-02: Correlation Part of the "Towards Machine Learning" Learning Badge Video Walkthrough: https://discovery.cs.illinois.edu/m6-02/

## How to mathematically calculate the correlation coefficient:

#### In words:

- 1. Convert *x*-values and *y*-values to standard units (z-scores). Z-scores tell you how many SDs a value is above or below average
- 2. Multiply each *x*-value (in standard units) by each corresponding *y*-value (in standard units)
- 3. The correlation coefficient is the average of the products.

### In symbols:

**Puzzle #2**: Using the dataset below, calculate the correlation coefficient (r).

| Quiz 1 | Quiz 2 | Zx | Zy | Zx*Zy |     |
|--------|--------|----|----|-------|-----|
| 10     | 10     |    |    |       |     |
| 9      | 7      |    |    |       |     |
| 5      | 9      |    |    |       |     |
| 4      | 6      |    |    |       | r = |

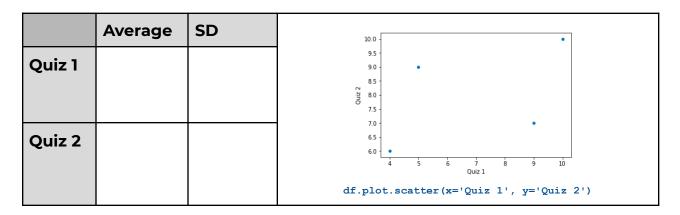